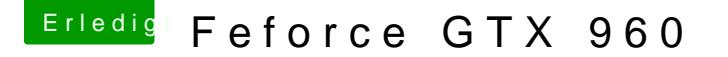

Beitrag von andy1301md vom 6. Juni 2015, 23:35

Hallo Hackintoshgemeinde,

nachdem sich meine Geforce 470 gtx verabschiedet hat, habe ich mi zugelegt. Leider startet nun mein OS X nicht mehrund es rauszubekommen worann es liegt. Mein Rechner wird als Mac Pro 6.1 erka IMacs nur noch die alten Geforces oder AMD -Karten agseptiert. Hat vor Erfahrung mit der 960gtx sammeln können?

Beitrag von max8995 vom 6. Juni 2015, 23:37

Du brauchst die Nvidia Webdriver und als Systemdefinition Mac Pro 3.1!!

Beitrag von apatchenpub vom 6. Juni 2015, 23:39

hast du schon mal versucht mit der internen Grafik zu booten? für die 9 Webdrives installiert werden damit die unter OS X läuft

Beitrag von warcat vom 8. Juni 2015, 00:25

Danke für die Antworten, die difinition habe ich auf 3.1 gesetzt aber der leider nicht intallieren. Ich hatte davor den CUDA-Treiber der recht gut f aber nur mit der GTX-470. Das war übrigens der Webtreiber, den ich versucht habe zu in 331.01.01f04)

Hier noch die Fehlermeldung die dann auftaucht: Mac OS X version 10. supported with this package. Please see NVIDIA s website for further driver

Beitrag von apatchenpub vom 8. Juni 2015, 00:37

wenn du auf "Mein Mac" gehst steht hinter der OS X Version in Klammern d Nummer auf der der Nvidia-Installer reagiert. Vielsleich webtit etr dir ja

Beitrag von vom 8. Juni 2015, 09:20

ich mache mal wieder hier auf.

Warum sollten wir keine Beta supporten wenn Apple die doch auch an normal

Zudem war darüber schon intern gesprochen, allso weiter hier.

Beitrag von DoeJohn vom 8. Juni 2015, 10:46

Oh Mann, hatte ich glatt vergessen! Das Alter, jaja!

Aber es gibt noch keinen Webdriver für Yosemite 10.10.4! Da heißt es, wa anbietet! Wahrscheinlich nach Veröffentlichung der Mac OS X Final!

Beitrag von Mach-O\_64 vom 8. Juni 2015, 14:24

Vielleicht würde es reichen, wenn man einige Parameter ändern tut. Einer könnte ja bei Gelegenheit etwas rumspielen.

Beitrag von T-Low vom 8. Juni 2015, 14:40

hast nicht noch Backup von 10.10.3 ????

Ich mach sowas immer .. vor allem bei nem update auf ne Beta.. man weiss j

dann würde ja wieder alles laufen

Ich glaube nicht das da einer was umprogrammiert .....

Beitrag von Mach-O\_64 vom 9. Juni 2015, 18:09

Ich habe mal in der Distrubution Datei nachgesehen, was so alles drin steht:

Spoiler anzeigen

Man braucht jetzt nur

var supportedOSVer = "10.10.3"; und var supportedOSBuildVer = an"ztelpDa1s3s1e"n, und jemanden, der das in austesten tut.

Erlaubte Systemdefinvitionsgstem\_models = ["MacPro3,1", "MacPro4,1", "MacP